| Cancer in Saudi Arabia | ≡ | ନ | Dashboard    | Language (EN) 👻 |
|------------------------|---|---|--------------|-----------------|
| GENERAL                |   |   | Welcome Admi | n Istrator!     |
| 🔿 Dashboard            |   |   |              |                 |
| SYSTEM                 |   |   |              |                 |
| 🗮 Diseases             |   |   |              |                 |
| 🔚 Age Ranges           |   |   |              |                 |
| <b>≔</b> Countries     |   |   |              |                 |
| <b>⊞</b> Cities        |   |   |              |                 |
| 🗮 Stages               |   |   |              |                 |
| 🗮 Histology List       |   |   |              |                 |
| I Age Reports          |   |   |              |                 |
| E Country Reports ⊞    |   |   |              |                 |
| 🔚 City Reports         |   |   |              |                 |
| 🔚 Histology Reports    |   |   |              |                 |
| 🔚 Stage Reports        |   |   |              |                 |
| 🗮 Settings             |   |   |              |                 |
| 🗮 Pages                |   |   |              |                 |
| 🖽 Messages             |   |   |              |                 |

Cancer in Saudi Arabia 🛛 = â Dashboard Language (EN) 👻

Supplementary Figure 1: The admin main page of cancer in Saudi Arabia (CSA).

| Non-Hodgkin Lymphon<br>2015<br>503<br>0<br>5<br>5,9 | na – Males                            |
|-----------------------------------------------------|---------------------------------------|
| 503<br>0<br>5                                       |                                       |
| 0<br>5                                              |                                       |
| 5                                                   |                                       |
|                                                     |                                       |
| 5.0                                                 |                                       |
| 5.5                                                 |                                       |
| Range                                               | Value                                 |
| 0-4                                                 | 2.3                                   |
| 5-9                                                 | 2.6                                   |
| 10-14                                               | 1.5                                   |
| 15-19                                               | 2.8                                   |
| 20-24                                               | 2.7                                   |
| 25-29                                               | 2.7                                   |
|                                                     | 0-4<br>5-9<br>10-14<br>15-19<br>20-24 |

Supplementary Figure 2: Page of inserting/updating AIR (age) data.

| Disease          | Non-Hodgkin Lymphoma - Males                              |       |  |
|------------------|-----------------------------------------------------------|-------|--|
| /ear             | 2015                                                      |       |  |
| Histology Values | Histology                                                 | Value |  |
|                  | Malignant lymphoma, large B-cell, diffuse, NOS            | 240   |  |
|                  | Burkitt lymphoma, NOS                                     | 32    |  |
|                  | Malignant lymphoma, NOS                                   | 31    |  |
|                  | Mycosis fungoides                                         | 27    |  |
|                  | Malignant lymphoma, non-Hodgkin, NOS                      | 19    |  |
|                  | Precursor B-cell lymphoblastic lymphoma                   | 17    |  |
|                  | Follicular lymphoma, grade 2                              | 14    |  |
|                  | Mature T-cell lymphoma, NOS                               | 14    |  |
|                  | Anaplastic large cell lymphoma, T cell and Null cell type | 12    |  |
|                  | Precursor T-cell lymphoblastic lymphoma                   | 12    |  |
|                  | Others                                                    | 85    |  |

Supplementary Figure 3: Page of inserting/updating histology (morphology) data.

| Disease     | Non-Hodgkin Lymphoma – Males |       |  |  |  |  |
|-------------|------------------------------|-------|--|--|--|--|
| /ear        | 2015                         |       |  |  |  |  |
| City Values | City                         | Value |  |  |  |  |
|             | Eastern                      | 6.4   |  |  |  |  |
|             | Riyadh                       | 8.2   |  |  |  |  |
|             | Makkah                       | 6     |  |  |  |  |
|             | Madinah                      | 4     |  |  |  |  |
|             | Tabuk                        | 6.2   |  |  |  |  |
|             | Hail                         | 2.5   |  |  |  |  |
|             | Northern                     | 3.9   |  |  |  |  |
|             | Qasim                        | 5.2   |  |  |  |  |
|             | Jouf                         | 6.7   |  |  |  |  |
|             | Asir                         | 5     |  |  |  |  |

Supplementary Figure 4: Page of inserting/updating city (region) data.

| Update Country Report |                              |       |  |  |  |  |
|-----------------------|------------------------------|-------|--|--|--|--|
| Disease               | Non-Hodgkin Lymphoma - Males | •     |  |  |  |  |
| Year                  | 2015                         | •     |  |  |  |  |
| Country Values        | Country                      | Value |  |  |  |  |
|                       | Saudi Arabia                 | 5.9   |  |  |  |  |
|                       | United States                | 14.7  |  |  |  |  |
|                       | United Kingdm                | 11.9  |  |  |  |  |
|                       | Japen                        |       |  |  |  |  |
|                       | Oman                         | 7.1   |  |  |  |  |
|                       | Netherlands                  |       |  |  |  |  |
|                       | France                       |       |  |  |  |  |
|                       | Pakistan                     |       |  |  |  |  |
|                       | Jordan                       | 5.8   |  |  |  |  |
|                       | Korea, Republic              |       |  |  |  |  |
|                       | Haiti                        |       |  |  |  |  |

Supplementary Figure 5: Page of inserting/updating country data.

| Update Stage Rep | ort                          |       |  |  |  |  |
|------------------|------------------------------|-------|--|--|--|--|
| Disease          | Non-Hodgkin Lymphoma - Males |       |  |  |  |  |
| Year             | 2015                         | •     |  |  |  |  |
| Stage Values     | Stage                        | Value |  |  |  |  |
|                  | Distant                      | 47.3  |  |  |  |  |
|                  | Localised                    | 32    |  |  |  |  |
|                  | Regional                     | 12.3  |  |  |  |  |
|                  | Unknown                      | 8.3   |  |  |  |  |
|                  | Insitu                       |       |  |  |  |  |

Supplementary Figure 6: Page of inserting/updating stage data.

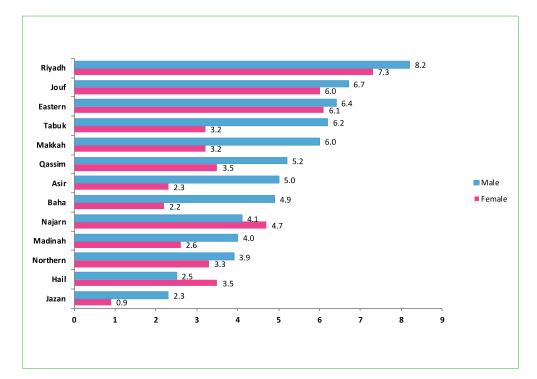

(A) Figure 3.4.3: Regional distribution of NHL (ASR\*) among Saudi nationals, 2015

(B)

|    | Α        | В                            |
|----|----------|------------------------------|
| 1  |          | 2015                         |
| 2  | City     | Non-Hodgkin Lymphoma - Males |
| 3  | Eastern  | 6.4                          |
| 4  | Riyadh   | 8.2                          |
| 5  | Makkah   | 6                            |
| 6  | Madinah  | 4                            |
| 7  | Tabuk    | 6.2                          |
| 8  | Hail     | 2.5                          |
| 9  | Northern | 3.9                          |
| 10 | Qasim    | 5.2                          |
| 11 | Jouf     | 6.7                          |
| 12 | Asir     | 5                            |
| 13 | Jazan    | 2.3                          |
| 14 | Najran   | 4.1                          |
| 15 | Baha     | 2.2                          |

**Supplementary Figure 7:** An example of checking the correctness of the inserted data. A quality control step was made to confirm that the inserted data to CSA are identical to those found in the original SCIR. This figure shows that the the data of the regional distribution of NHL in males reported (A: original data from SCIR of 2015) are same as those inserted in CSA (B: exported data using "export excel icon").

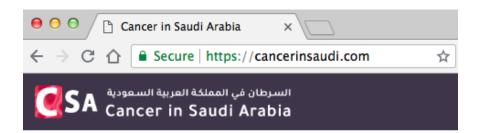

Supplementary Figure 8: The URL of cancer in Saudi Arabia (CSA) starts with https.

| السرطان في المملكة العربية السعودية<br>Cancer in Saudi Arabia | Home | About         | Selected Reports -                                                                              | Publication                             | How to use | Copyrights | Contact Us | العربية |
|---------------------------------------------------------------|------|---------------|-------------------------------------------------------------------------------------------------|-----------------------------------------|------------|------------|------------|---------|
|                                                               |      |               | us using the contact by<br>o one of the following e<br>sas-1428@hotmail.co<br>mafwz123@gmail.co | stem bellow, or<br>mail addresses<br>om |            |            |            |         |
|                                                               | •    | Name<br>Email |                                                                                                 |                                         |            |            |            |         |
|                                                               | •    | Message       | 9                                                                                               |                                         | 11.        |            |            |         |
|                                                               |      |               | Send                                                                                            |                                         |            |            |            |         |

Supplementary Figure 9: The "contact us" page.